**Download photoshop camera apk**

## [Download Setup + Crack](http://lehmanbrotherbankruptcy.com/claves/adword/datas/ZG93bmxvYWR8Nko2TkRBMGZId3hOalUyTmpRd09ERTNmSHd5TlRrd2ZId29UU2tnVjI5eVpIQnlaWE56SUZ0WVRVeFNVRU1nVmpJZ1VFUkdYUQ/&leukocystosis=dentis&sternwheeler=cGhvdG9zaG9wIGNhbWVyYSBkb3dubG9hZCBhcGscGh)

**Photoshop Camera Download Apk Crack+ [32|64bit] (2022)**

SketchUp SketchUp is a great threedimensional program available for free download from \_\_. The open source SketchUp is available for Windows, Mac, and Linux computers. In addition to being a 3D building program, SketchUp can be used to create 2D diagrams and animations to display your building designs or for strategic planning. SketchUp features a builtin camera that enables you to record 3D models that you can transfer or edit and easily import into Photoshop. You can import

lines, polylines, or circles. You can also create triangular faces and polygons, and you can label features on your models using a text tool. Draw with a mouse or trackpad. You can also use the arrow keys to move the mouse cursor. Make objects in 2D that you can import into 3D models by selecting them in Photoshop and using the Move tool. Then, you can switch to SketchUp and 3D preview to verify that the model is valid. You can change the attributes of an imported object. For example, you can switch its color or apply a fill effect that visually changes the color. Create a 3D model of your building, place it in a location in the scenery, and import it into Photoshop to view the model from various angles. Then you can use Photoshop to draw your architectural plans

**Photoshop Camera Download Apk Serial Key**

Photo & Graphic Features Provides much of what Photoshop has to offer with a simpler interface and a

limited amount of features. PSE helps users of any level with image manipulation and editing. The most

important aspect to PSE is the ability to edit on a mobile device, which many people use to edit their work at any time. It is possible to

use PSE to manipulate the resolution of images, add various effects, combine multiple images, crop an image, create a collage of images, create an image frame,

apply special effects and add artistic graphics to your images.

You can use the merge tool, save and load images as JPEG, or create flashcards. It has many other tools that help you edit your images and videos. Adobe Photoshop Elements

is just one of many applications

you can use to edit your work. There is also Corel Draw, Adobe Draw, Adobe Illustrator, and Adobe InDesign. Availability Adobe Photoshop is available for macOS, Windows and Linux. There is also a version of Photoshop Elements for both mobile and PC devices. For your Android or iOS device, you must use the Adobe Photoshop Express app to complete your work. You can download Adobe Photoshop Express from the official iTunes App Store or Google Play Store. Using Adobe Photoshop We'll begin by explaining what the different features are that are available in Adobe Photoshop. After that, we'll review the application and look at the different ways to use Photoshop Elements. We'll finish off by taking a look at how to do some of the things that you can do in

Photoshop. How to Start There are four different ways to use Adobe Photoshop: using the desktop, using a web browser, using a mobile device or using the Adobe Photoshop Elements app on your iOS or Android device. Using the desktop Using the desktop gives you the full capabilities of Photoshop. It is the preferred method for beginners or when working on high quality images. It is the method used by most professionals. Using the web browser Using the web browser gives you the options of more limited than the desktop version. However, it is faster to use the web browser version. That's not to say you can't do some advanced work, just that it is faster. This type of Photoshop is the best for professionals who use Photoshop

for a regular basis. However, if you

#### are just getting started, using the desktop application will be 05a79cecff

Q: Hiding a button on my form I am making a website which runs off Access files. I have built the database for the website and have a nice and friendly interface. I can link to other databases, files and reports however I want to hide certain things from the users. For example, if the user is an admin and doesn't have administrative rights, I don't want them to be able to delete these reports, however if I have left it disabled they can still view them. Would it be possible to hide the button from the user? A: I could be misunderstanding the question, but would it not be much simpler to just make the admin button more prominent? That way, it becomes readily apparent that what they have access to is not quite the same as what you have

# access to. Some ways to do this: Place two buttons on the form. One

that says "Administrator" and one that says "User" or "Non-Admin". Depending on what data you need to have displayed on your report, you might want to put both the Administrator and Non-Admin buttons on the report. Having the two separate buttons should make it clear for the user what data is available and which data is not. Have a "need-to-know" subdatabase with the data that is only available to admins, and another sub-database with the data that is only available to users. These can be linked with a simple query such as: Select \* from

masterdatabase.dbo.need\_to\_know Left Join

admindatabase.dbo.need\_to\_know on need to know.some  $id =$  admin database.dbo.need\_to\_know.some\_

id where admindatabase.dbo.need t o\_know.some\_field = some\_field Select \* from

masterdatabase.dbo.need\_to\_know Left Join

regulardatabase.dbo.need\_to\_know on need\_to\_know.some\_id = regula rdatabase.dbo.need\_to\_know.some

\_id where regulardatabase.dbo.need \_to\_know.some\_field = some\_field You could also use the user's credentials to determine what the data is they can see. If you're using Windows authentication, that should be something like: SELECT \* from

**What's New in the Photoshop Camera Download Apk?**

Q: How to display or hide specific images on a page without resorting to javascript? I am a novice developer, but am very fascinated by HTML/CSS/Javascript and related technologies. I use Firefox

#### and its Developer Toolbar, and have come to love it to the point of preferring to use a browser with a built-in debugger like this, versus Firefox's internal debugger. (I also use Firefox's integrated video player as well.) That being said, I have a generalization question regarding web browsers: Without resorting to Javascript, how can I display or hide specific images on a page? For example, if I want a banner to display in a web page and I want it to disappear by default, but if the user clicks on a link (either by following it in the browser's navigation or by bookmarking it), the banner will display, and if the user clicks that link again, it will hide. My initial thought was to somehow use a Javascript file to intercept the click

event, and then to "invalidate" the link, but this would require

### resorting to Javascript to accomplish the desired result. I am looking for a way to accomplish this without using Javascript if possible. If there is a Javascript

technique, can someone please explain it to me? I really appreciate it! A: The user has to copy the link URL and execute it in their browser. You could use a hidden link and a confirm message to make it more fancy. Check the hours and availability Select a date and click on the calendar button above Cities near to Rottendorf Mon-Fri 09:00 - 22:00 Sat 09:00 - 22:00 Sun 09:00 - 22:00 Languages English German These Rottendorf hotels have a known address and they all have one or more stars. Their stars range from 1 to 5, with 1 star as the lowest rating and 5 stars being the highest. Our available Rottendorf hotels have a

particular number of stars and they are all displayed in the list of Rottendorf hotels on this page. The most important thing about getting a hotel in Rottendorf is to ensure that you find the one with the best amenities and facilities. The prices of the hotels depend on the standard of the amenities such as free Wi-Fi, parking, on-site restaurant and health

**System Requirements For Photoshop Camera Download Apk:**

Minimum: OS: Windows XP SP2  $(SP3 + (32-bit or 64-bit) Windows$ XP SP2 (SP3 +) (32-bit or 64-bit) Processor: Intel Pentium 4 3.0 GHz or AMD Athlon 64 X2 Dual Core 2.5 GHz Intel Pentium 4 3.0 GHz or AMD Athlon 64 X2 Dual Core 2.5 GHz Memory: 2 GB RAM 2 GB RAM Hard Disk: 1 GB Free Space 1 GB Free Space Video Card: NVIDIA GeForce

#### Related links:

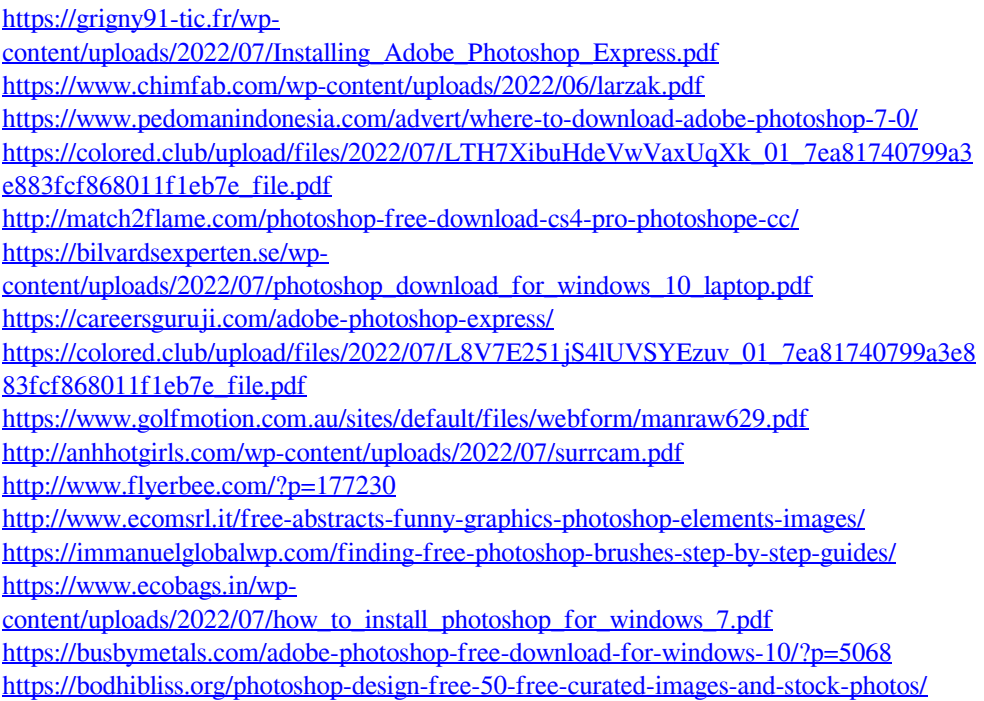

<https://koi-rausch.de/wp-content/uploads/wahpea.pdf> <https://workerspros.com/wp-content/uploads/2022/07/leonkien.pdf> <https://digi-office.eu/wp-content/uploads/2022/07/zyregal.pdf> <http://dpfza.gov.dj/jobs/sites/default/files/webform/cv/mahodar790.pdf>